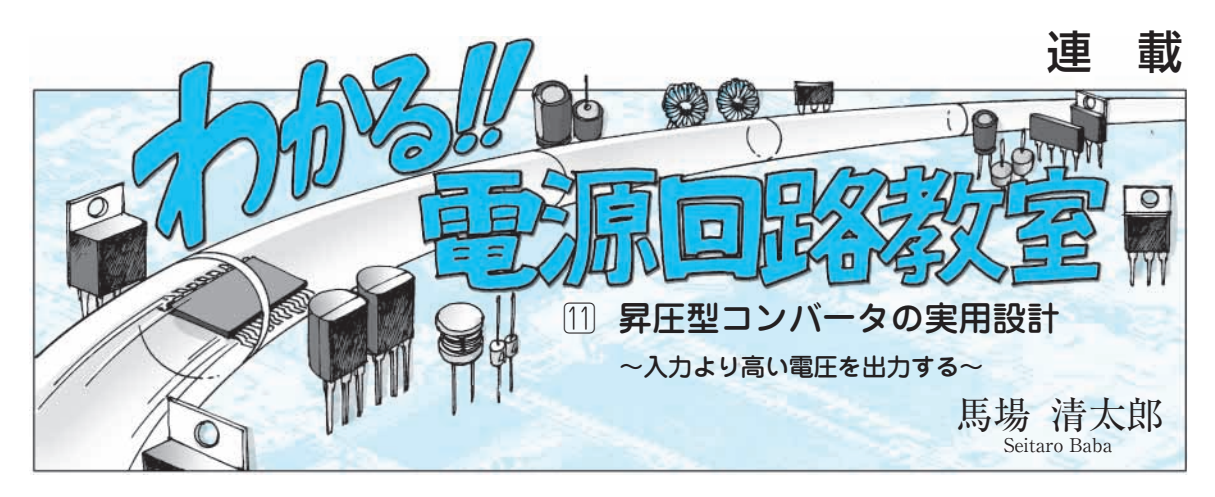

昇圧型コンバータは入力電圧よりも高い出力電圧が 必要なときに使用する回路で,降圧型コンバータと違 ってスイッチング・レギュレータを使わないと実現不 可能です.昇圧型コンバータの用途は,直流安定化電 源以外にもAC-DCコンバータの入力段PFC(Power Factor Collection circuit;力率改善回路),携帯機器 のバックライト用LED点灯回路などがあります.

今回は,市販の電源用ICを使用した昇圧型コンバ ータの基本的な設計法を取り上げます.基本的な設計 法を理解すれば,さまざまな応用回路も簡単に設計で きます.

換率  $M$ は、連載第8回(2007年6月号)で説明したよ うに、デューティ・サイクルDを用いて表現すると  $M = 1/(1 - D)$ です. 実際の設計はある程度の損失を 仮定して行います.

能動スイッチQ1と受動スイッチD1のオン電圧を与  $\lambda$ た図11-1で考えると, Q<sub>1</sub>のON/OFFにより各部 波形は図のようになります. ここで、直流出力電圧  $V_{out}$ は一定, 出力電流 $I_{out}$ も一定として考えます.

降圧型コンバータの設計方法と同様にインダクタ電 流Irのリプル率kを与えて計算すると、昇圧型コンバ ータの基本的な関係は図中の式で表されるので,この 関係を用いて設計計算を行います.

# 昇圧型コンバータの設計方法

**● 基本動作を理解しておこう**

昇圧型コンバータの損失がないときの入出力電圧変

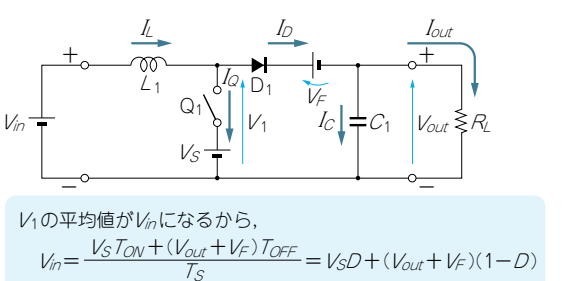

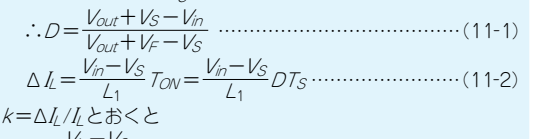

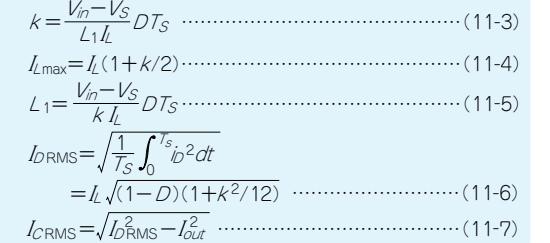

**図 11- 1 昇圧型コンバータの基本動作**

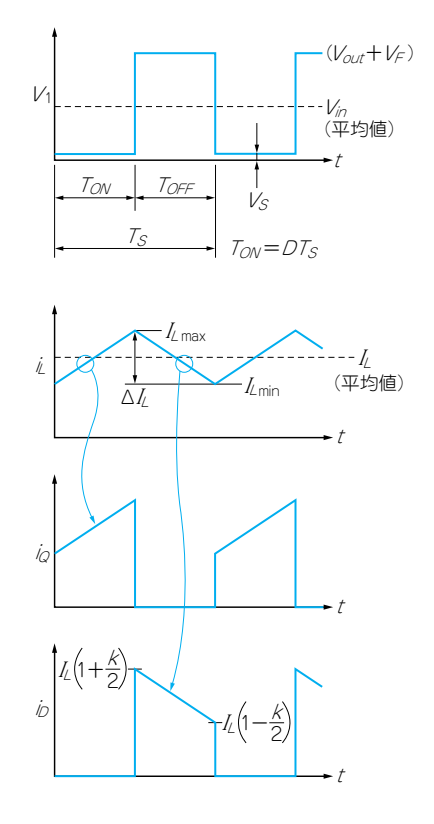

#### **● 出力リプル電圧の推定のしかた**

降圧型コンバータと違って,出力平滑コンデンサ C1を充電する電流が連続的ではないので,**図 11 - 2** に示すように出力リプル電圧の計算が少し面倒になり ます. 図中の式 $(11 - 8)$ は,  $D_1$ が非導通のときの関係 から求めています. D1が導通のときは、リプル電流 ICは直線的に下降するためリプル電圧はパラボラ(2 次関数波形)状になり計算が面倒になります。リプル 電圧の最大値と最小値は、定常状態ではD1の導通/非 導通で一致するので,計算の簡単なほうを採用しまし た.

図中の式(11-10)は, kが小さいときの単なる目安 です. C<sub>1</sub>の温度/電圧変動, ESRの温度変動を考える とこの式で十分でしょう.ちなみに,採用した電解コ ンデンサのESRは,20℃から-10℃への温度低下で 約3倍に上昇します. kが大きいときはこの式は採用 できず,パラメータ変動の大きさから考えて実測する のが確実です.

### **● 設計の手順**

上記では各部の損失は,スイッチ素子のオン電圧以 外は無視して考えました.設計計算の精度を上げるた め,無視した損失を概略では取り入れて,**表 11 - 1**に 従い下記の手順で設計します.

- **①** 仕様決定
- **②** 経験による条件仮定
- **③** 基本パラメータの計算
- **④** インダクタ電流の計算
- **⑤** 出力コンデンサの計算

なお,表中の数値は後述の実験で使用します.

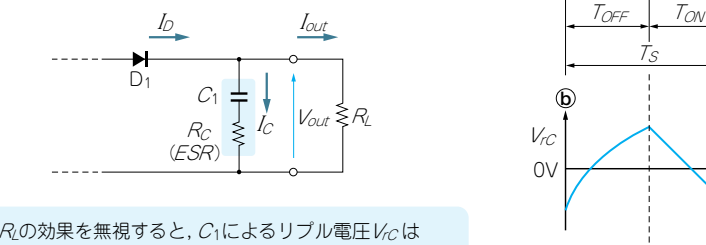

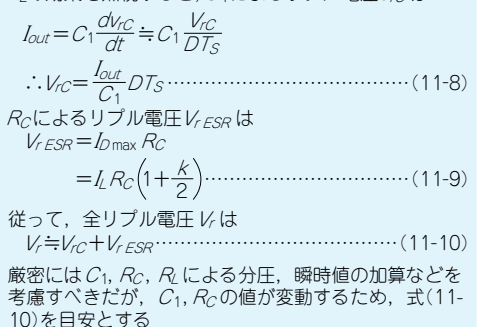

**図 11 - 2 出力リプル電圧の解析**

以上で,パワー系の計算は終了し,使用部品が求ま ります.**④**で求まった入手可能な部品の値が計算値と かけ離れていたら,**②**に戻って再計算します.制御系 については,使用ICのデータシート,技術資料など を参考にして設計します.

#### **● 設計仕様を決める**

設計するためには仕様が必要です.下記の仕様を与 えます.

- $\bullet$  出力電圧:  $V_{out}$
- $\bullet$  出力電流:  $I_{out}$
- $\bullet$  入力電圧:  $V_{in}$
- $\bullet$ スイッチング周波数:  $f_S$
- ●出力リプル電圧:  $\triangle$   $V_{out}$

 $V_{out}$ の精度は5%が一般的ですが、それ以上の場合 には出力電圧設定部分に半固定抵抗器を使用します. △VoutはVoutの1%が一般的です. 入力電圧は範囲が 与えられる場合もありますが,設計計算では最小値, 中心値,最大値のいずれかを適宜採用します.  $f_S$ は前 回と同じ80 kHzにします.

## **● 設計に必要ないくつかの条件を仮定する**

設計仕様では明示的に与えられない効率,インダク タのリプル電流を仮定します.

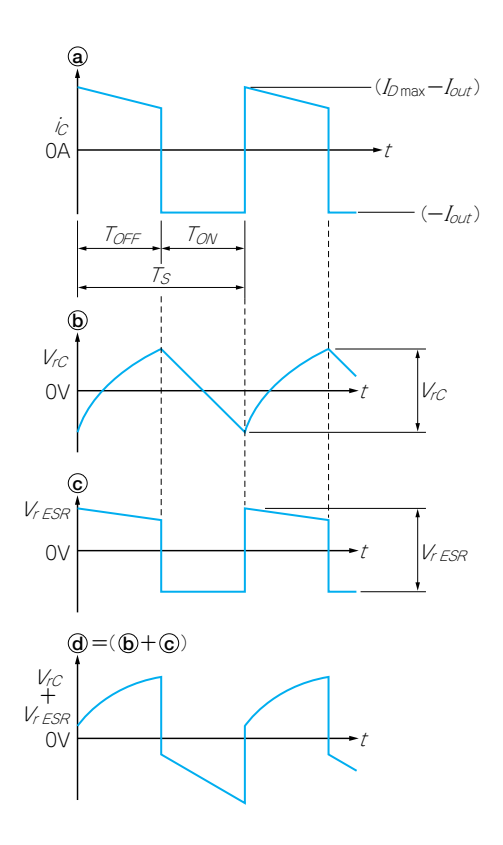